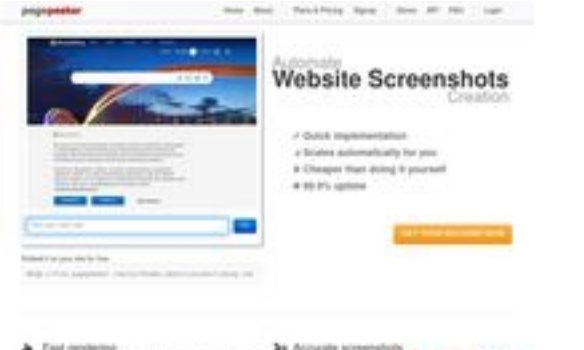

### **Avaliação do site avtolombards.ru**

Gerado a 13 de Junho de 2023 15:06 PM

**O resultado é de 59/100**

 $\frac{1}{2}$  . First or calves a suite of seconds from they

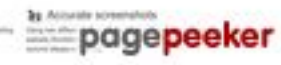

#### **Conteúdo SEO**

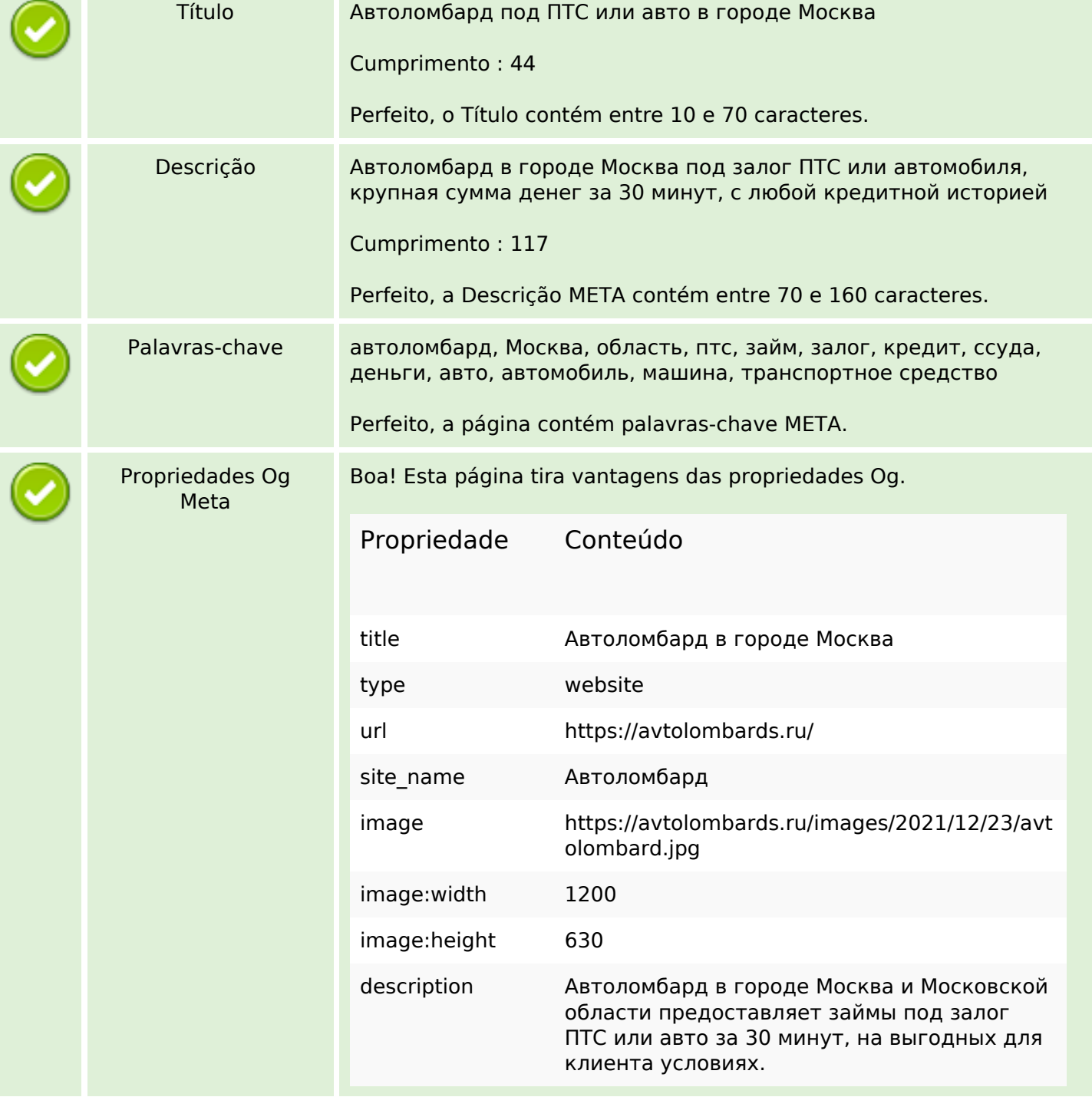

## **Conteúdo SEO**

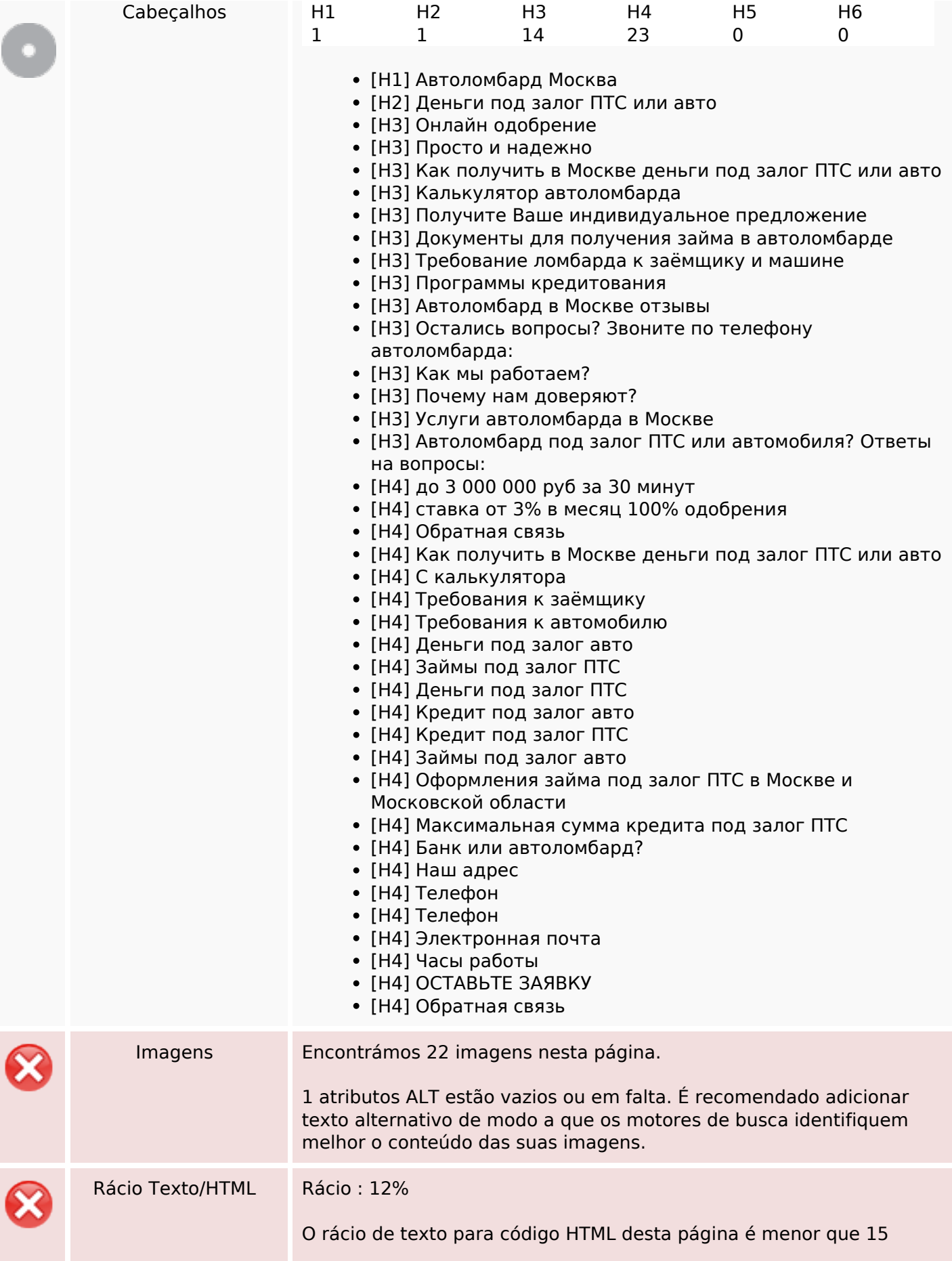

## **Conteúdo SEO**

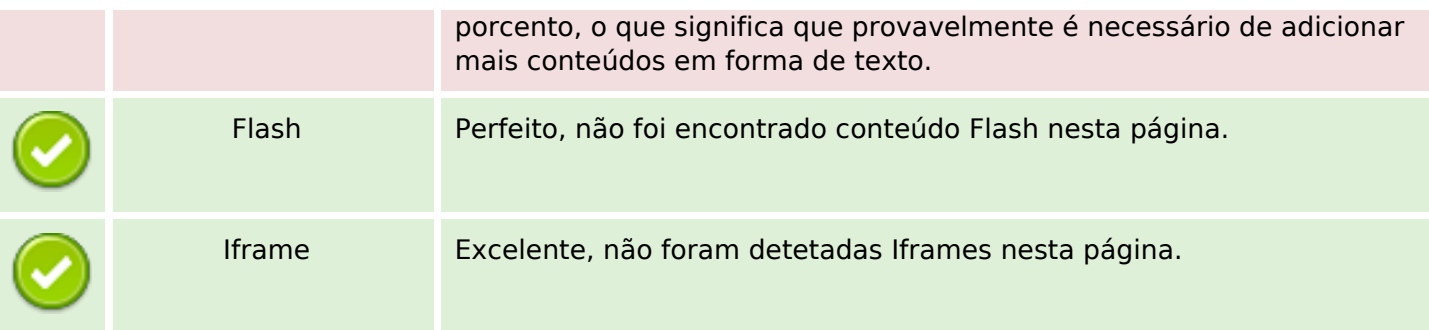

# **Ligações SEO**

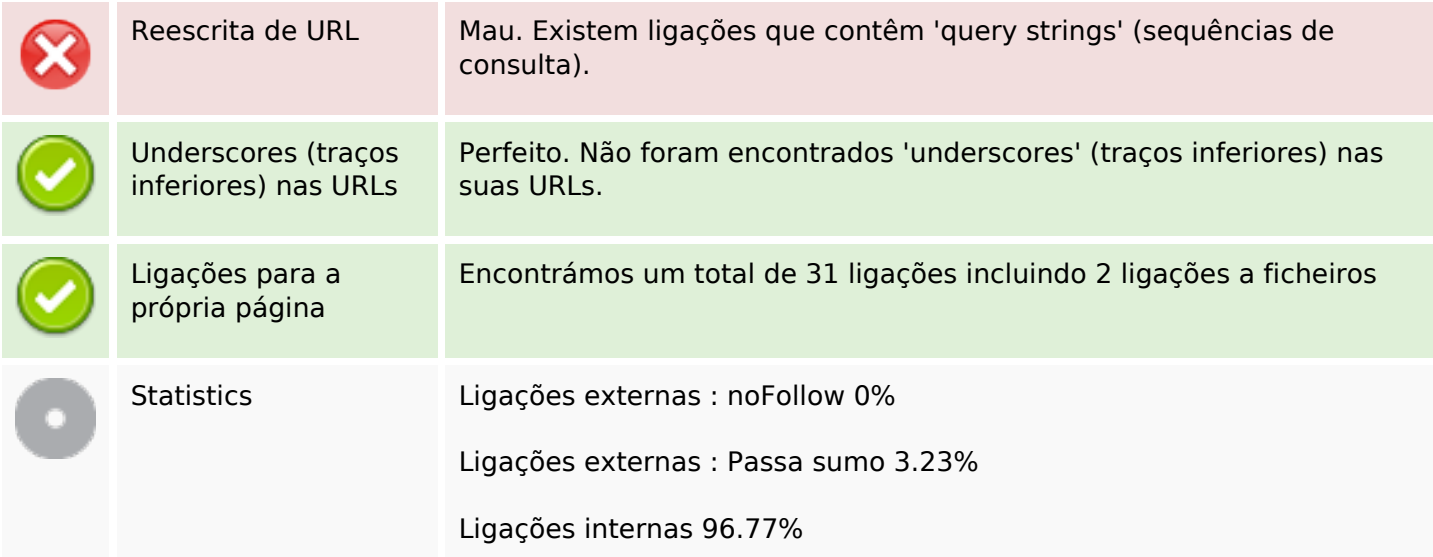

## **Ligações para a própria página**

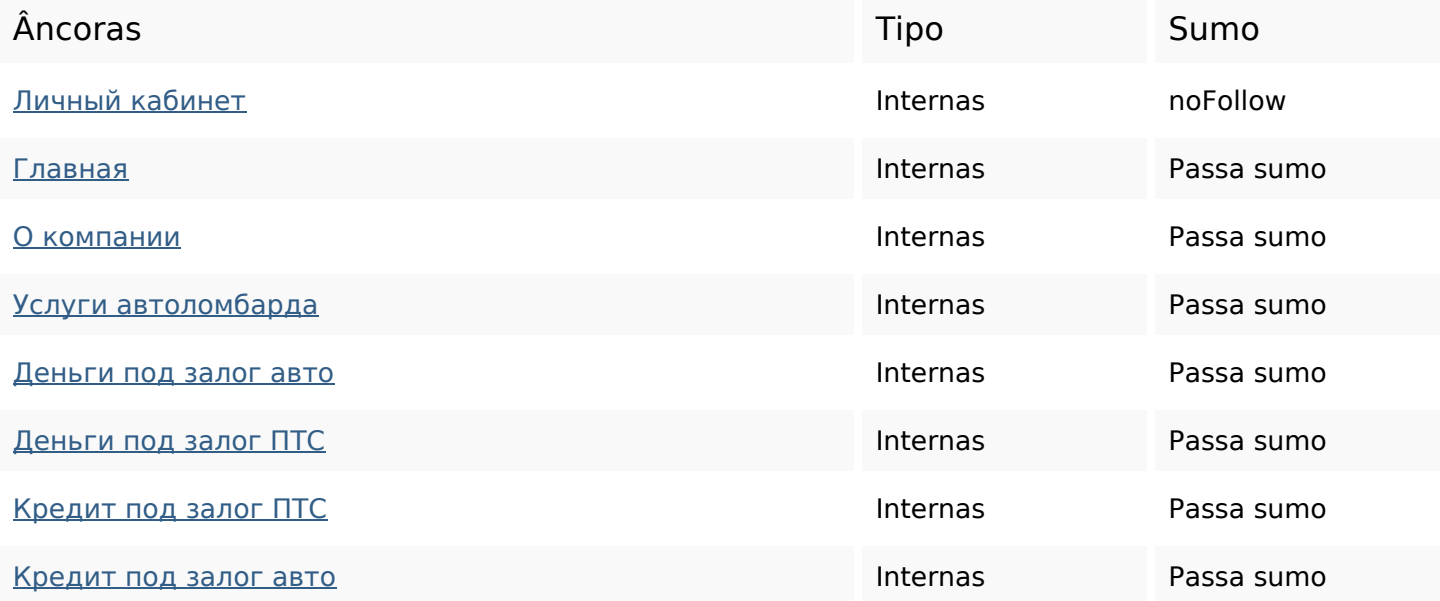

### **Ligações para a própria página**

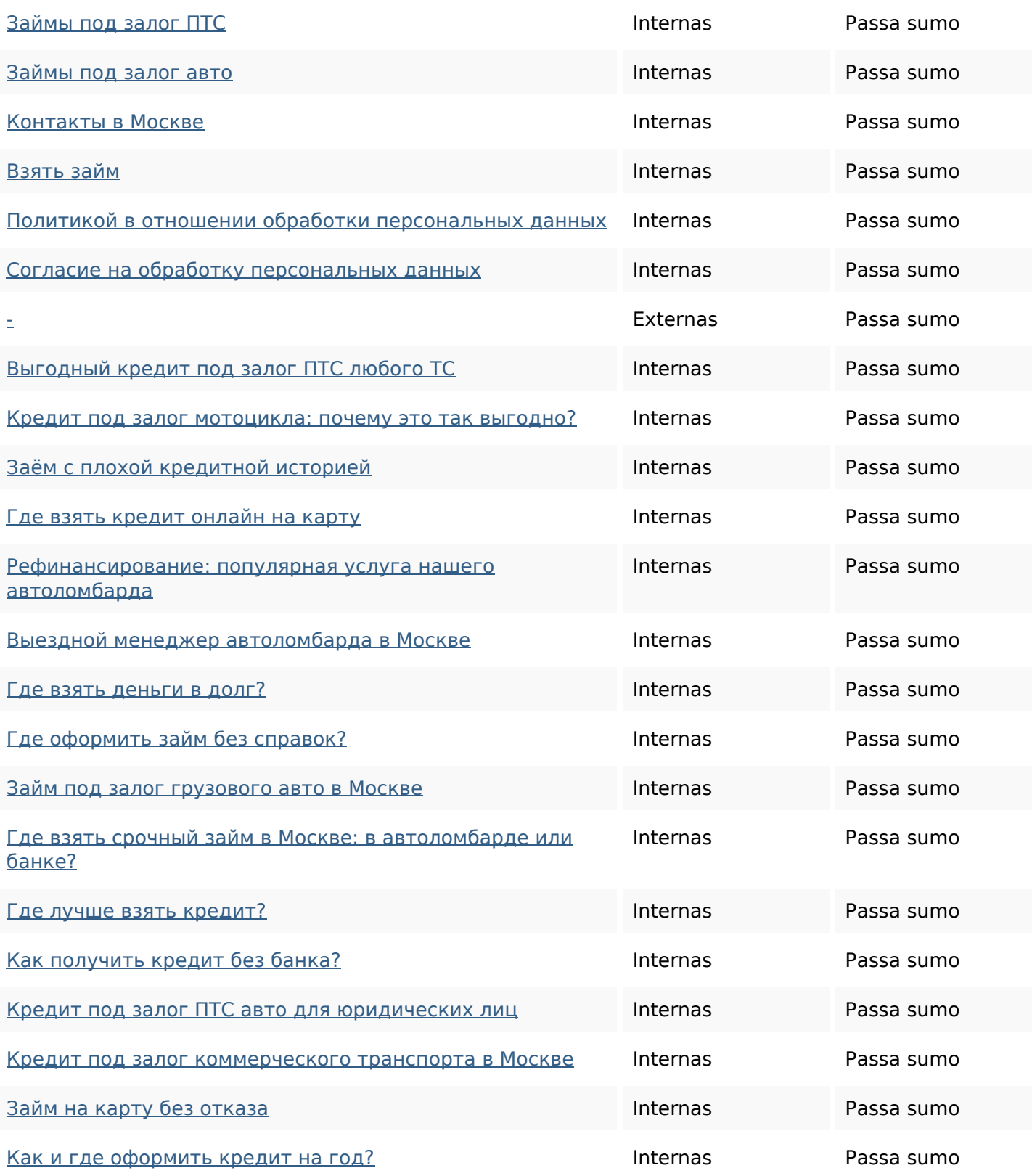

#### **Palavras-chave SEO**

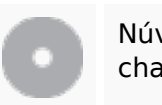

Núvem de palavras-

скачен де ракитая кредит автоломбард москве деньги для  $\text{noA}$ 

птсзалог или авто

#### **Consistência das Palavras-chave**

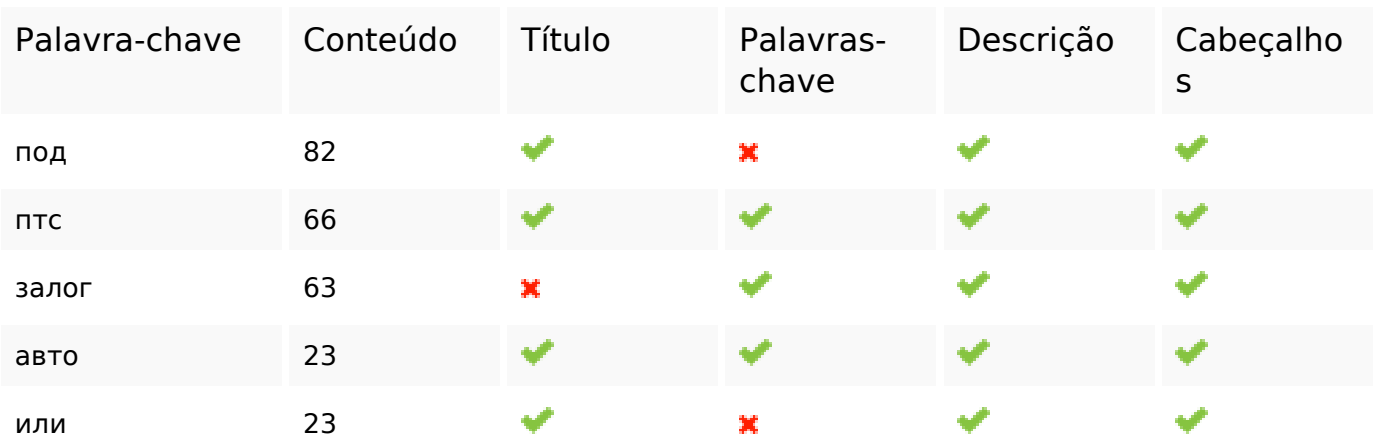

#### **Usabilidade**

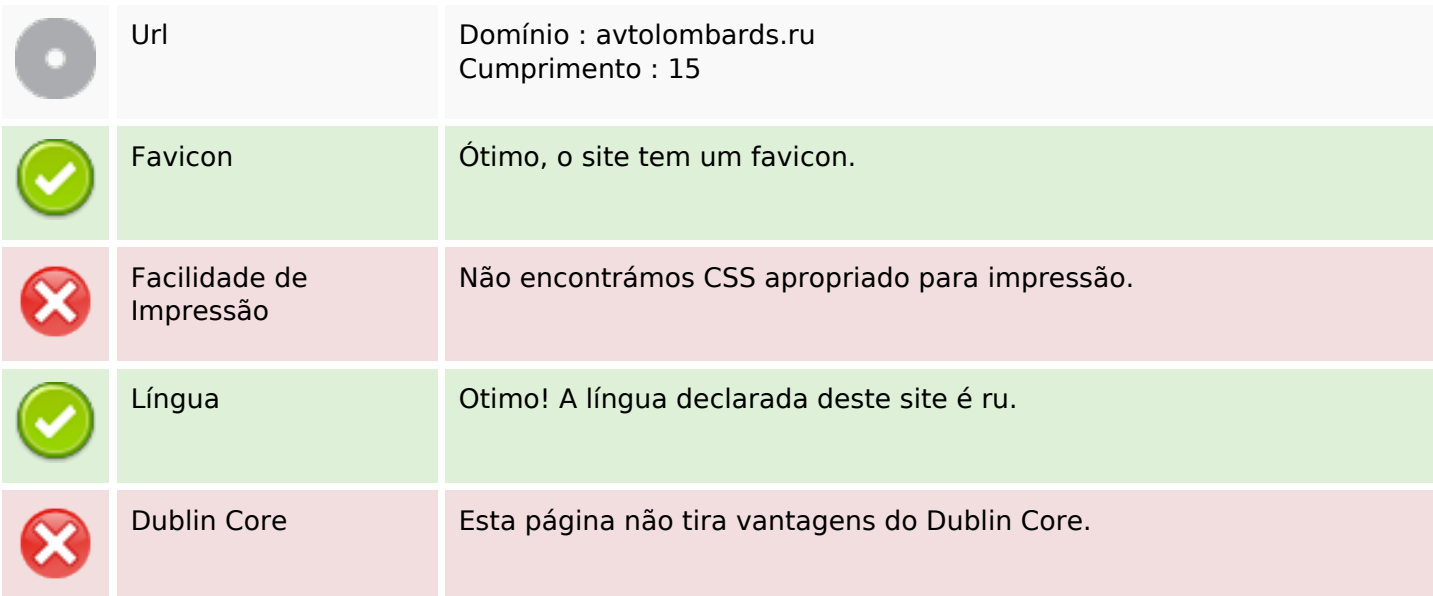

#### **Documento**

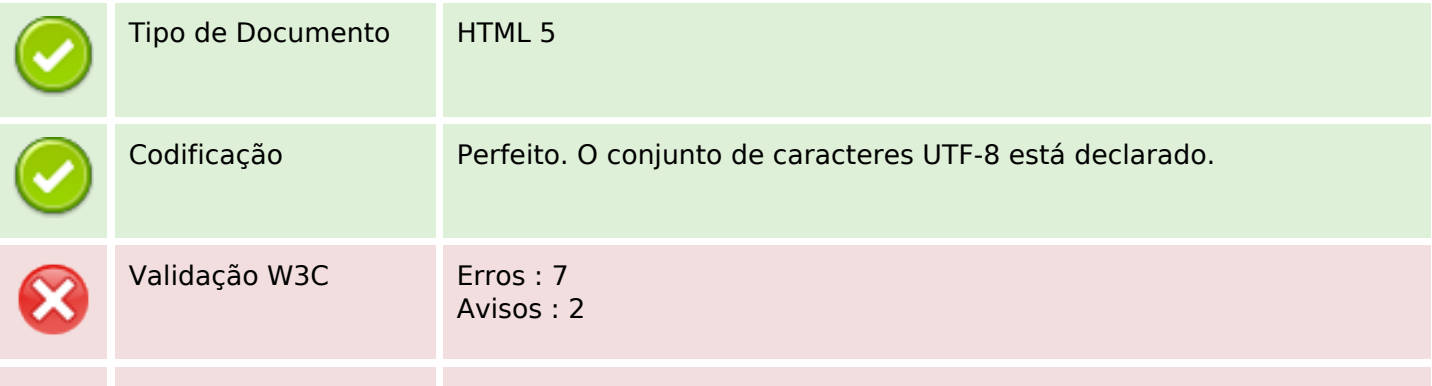

#### **Documento**

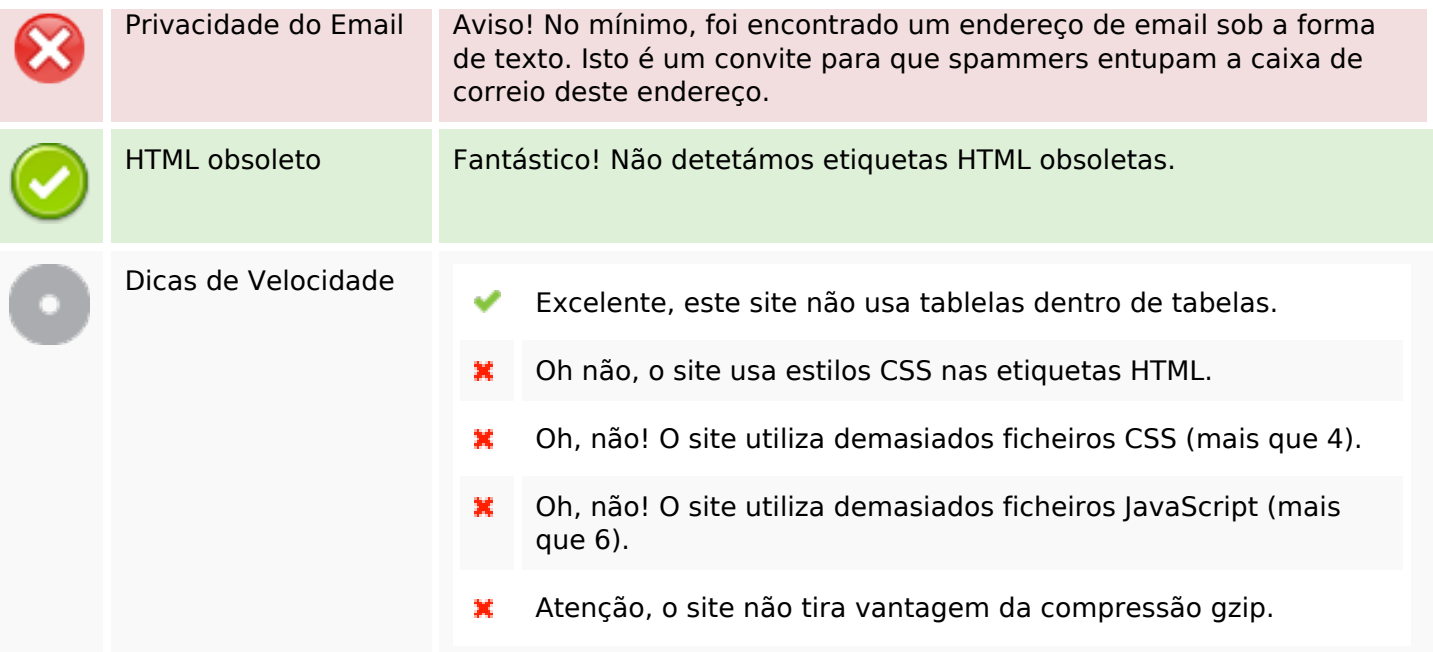

## **Dispositivos Móveis**

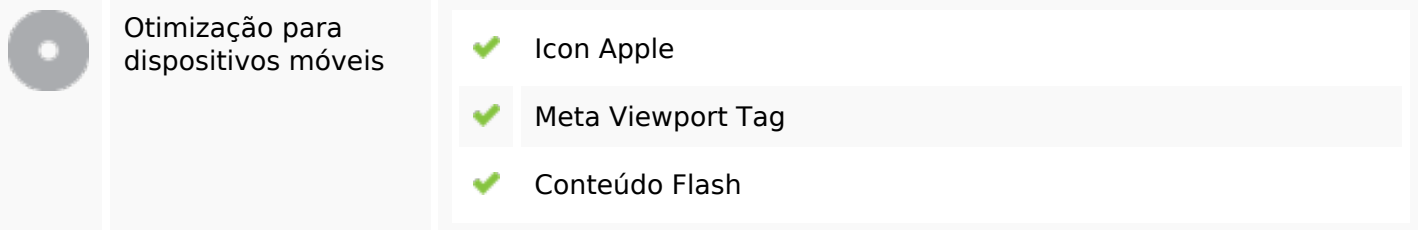

# **Otimização**

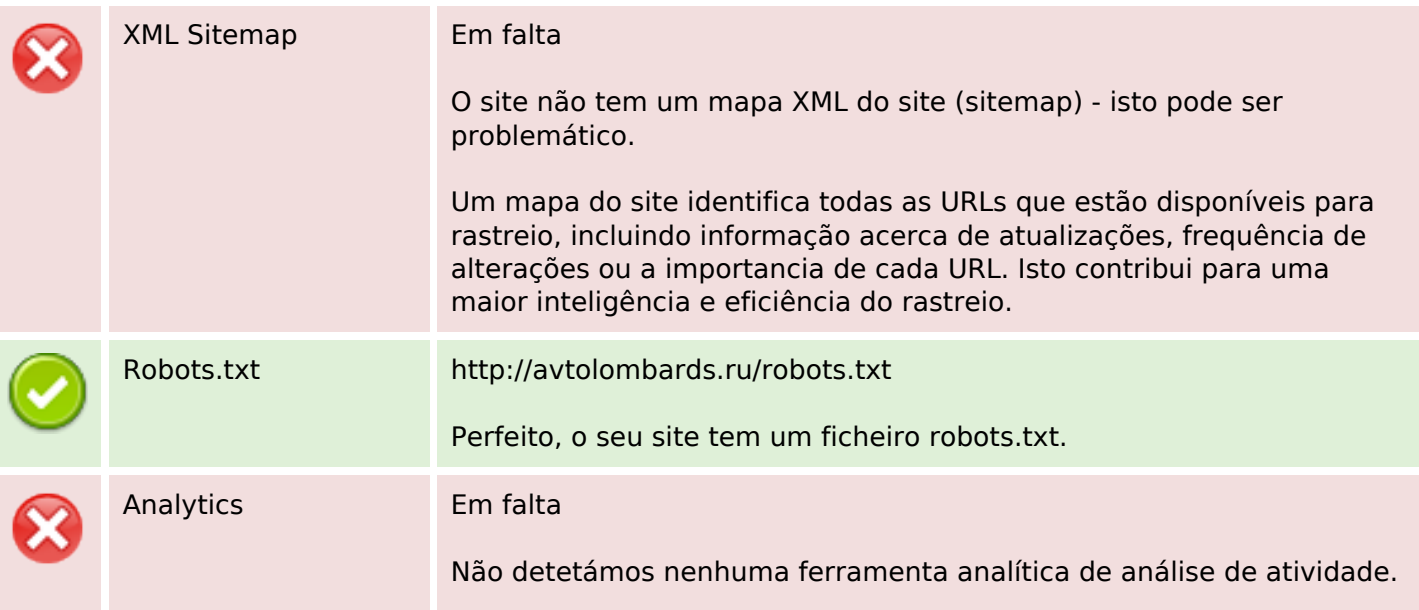

#### **Otimização**

Este tipo de ferramentas (como por exemplo o Google Analytics) permite perceber o comportamento dos visitantes e o tipo de atividade que fazem. No mínimo, uma ferramenta deve estar instalada, sendo que em algumas situações mais do que uma pode ser útil.